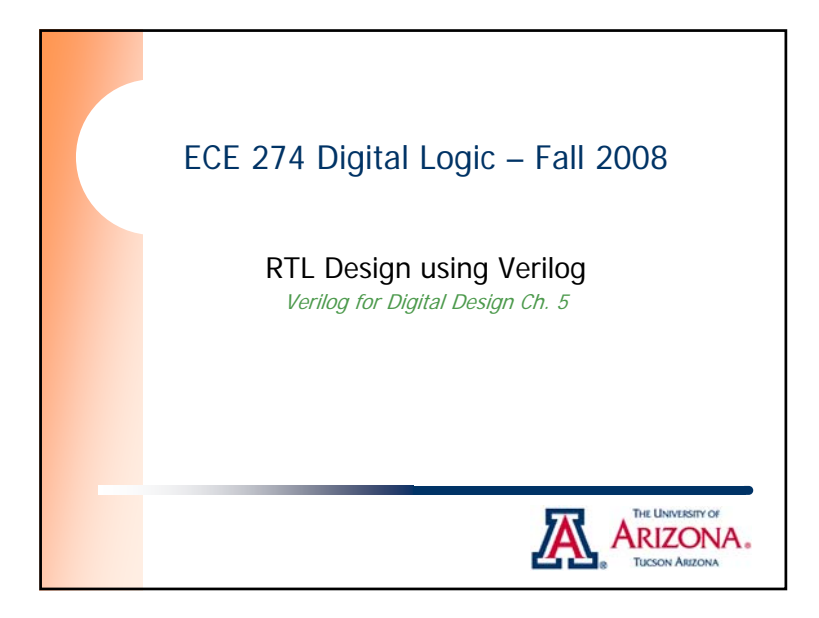

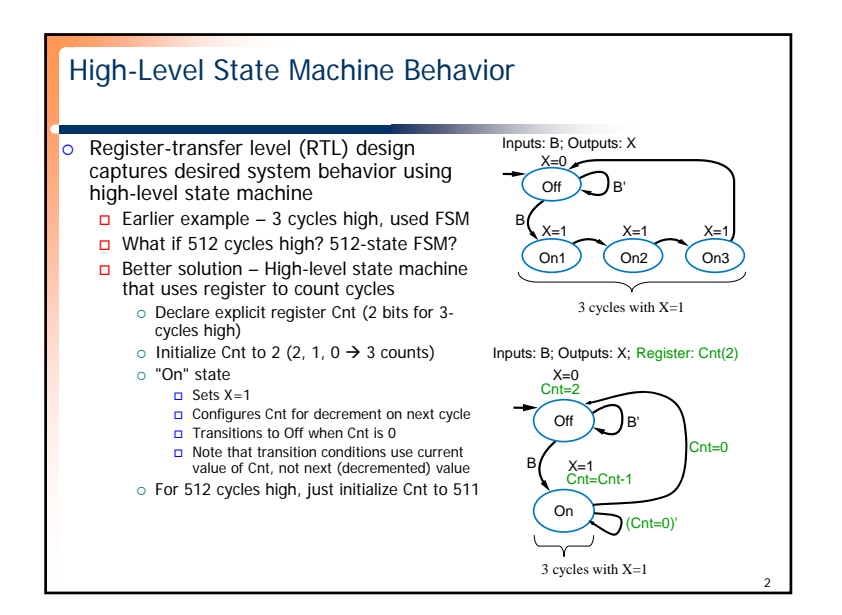

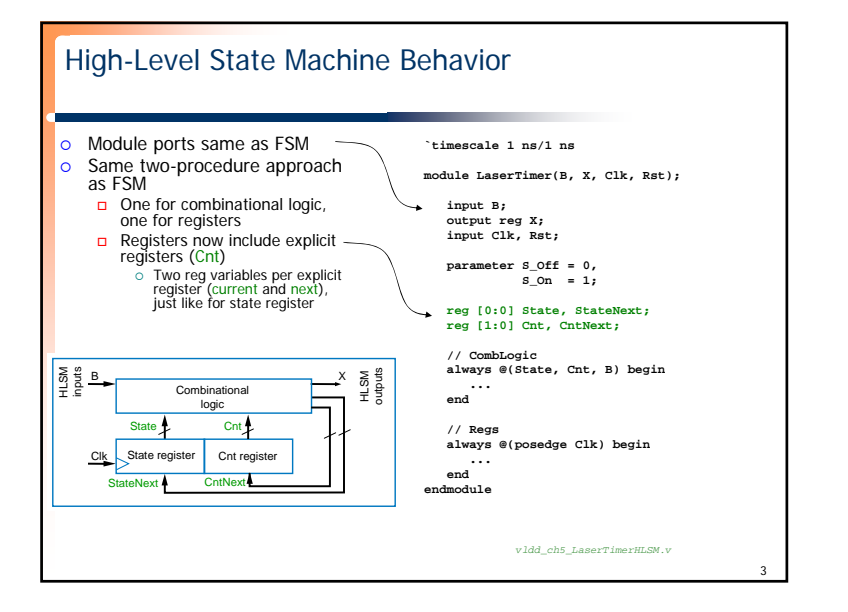

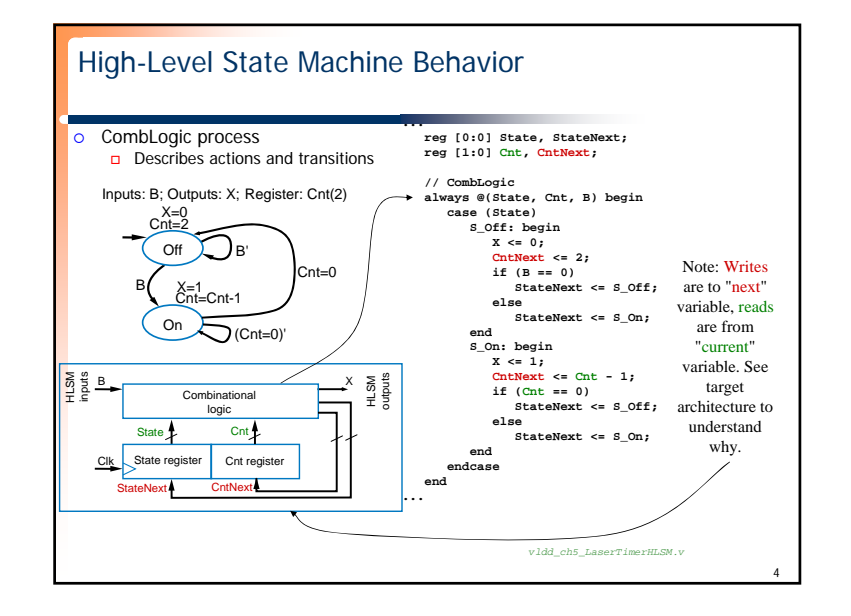

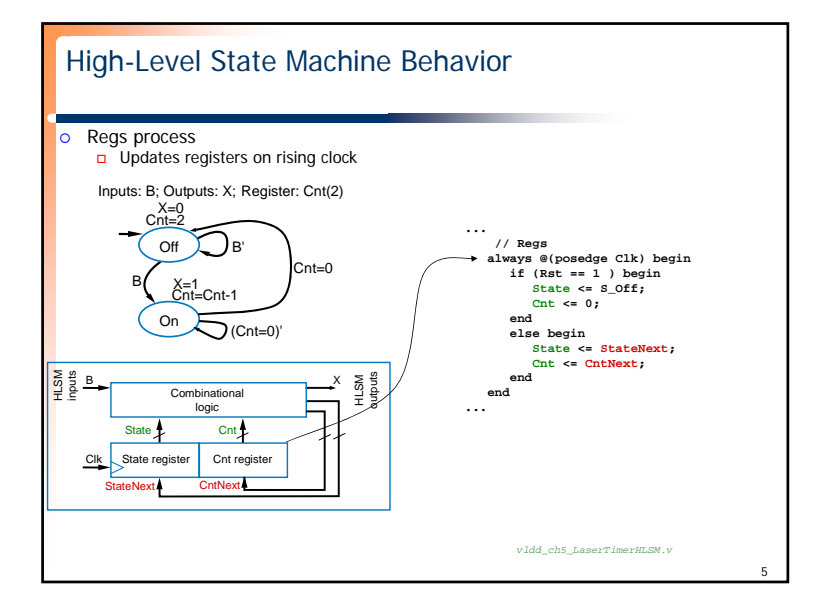

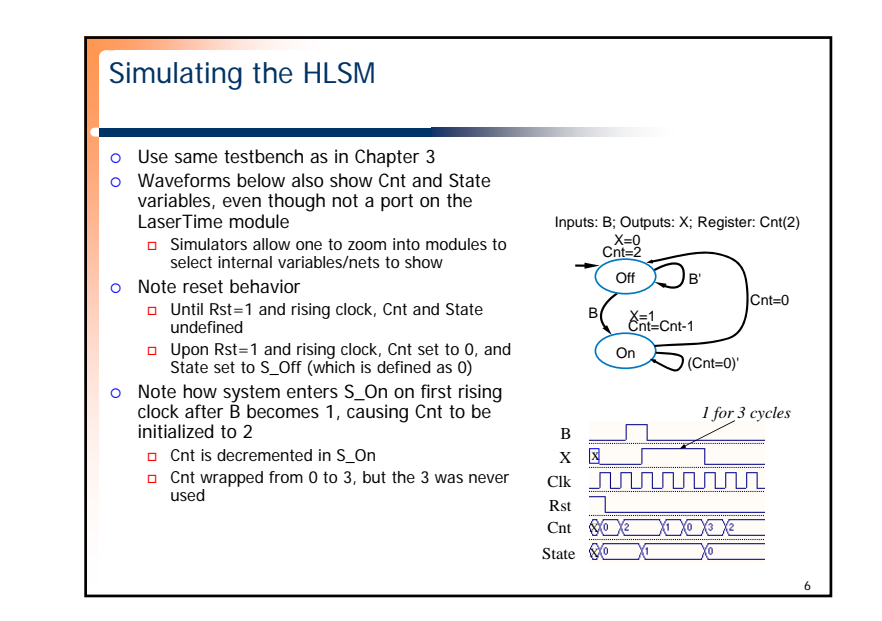

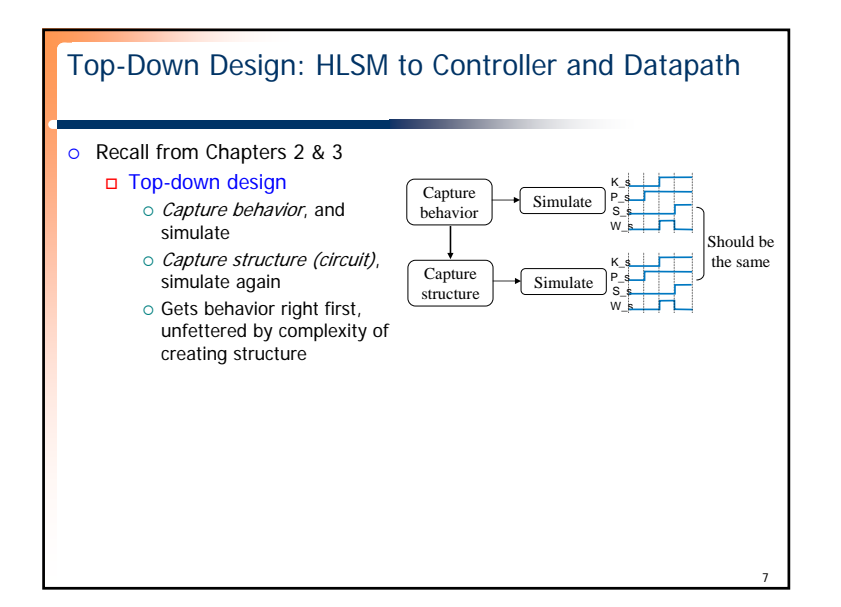

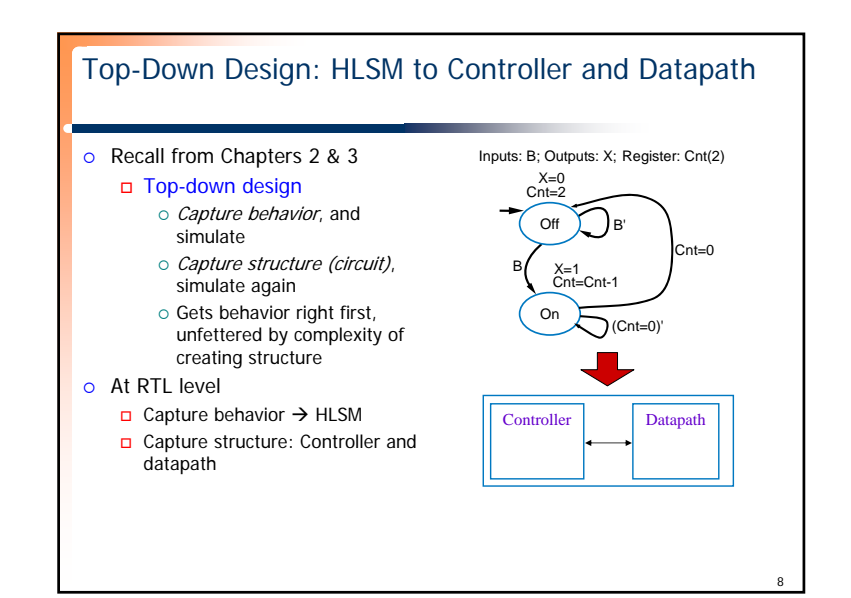

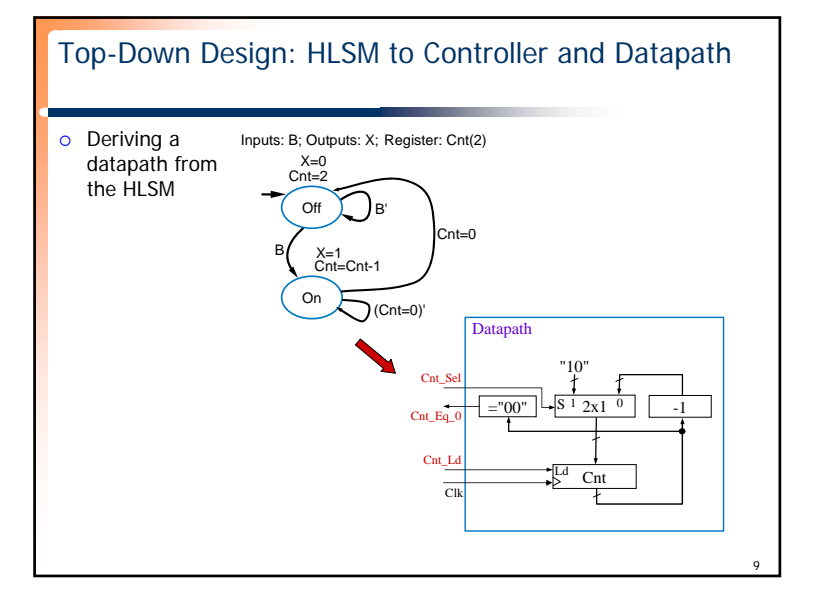

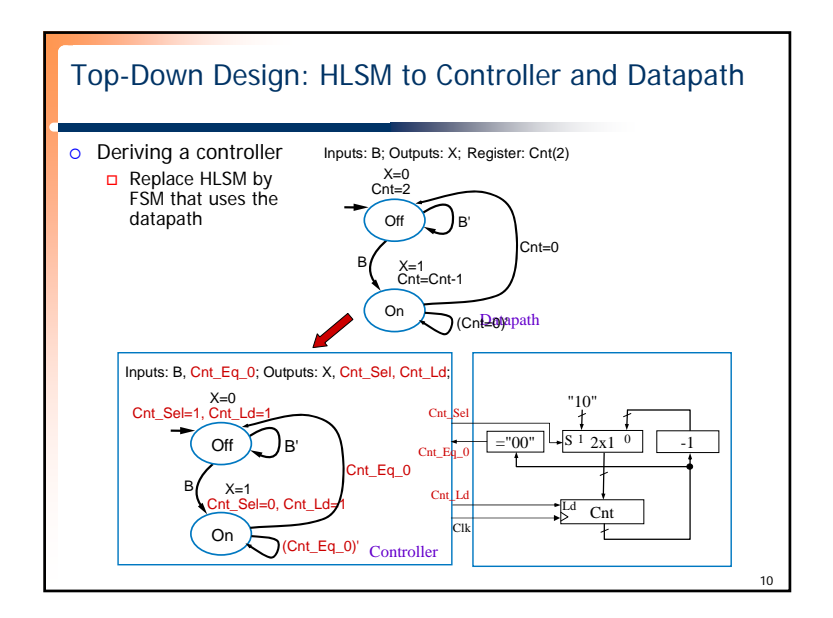

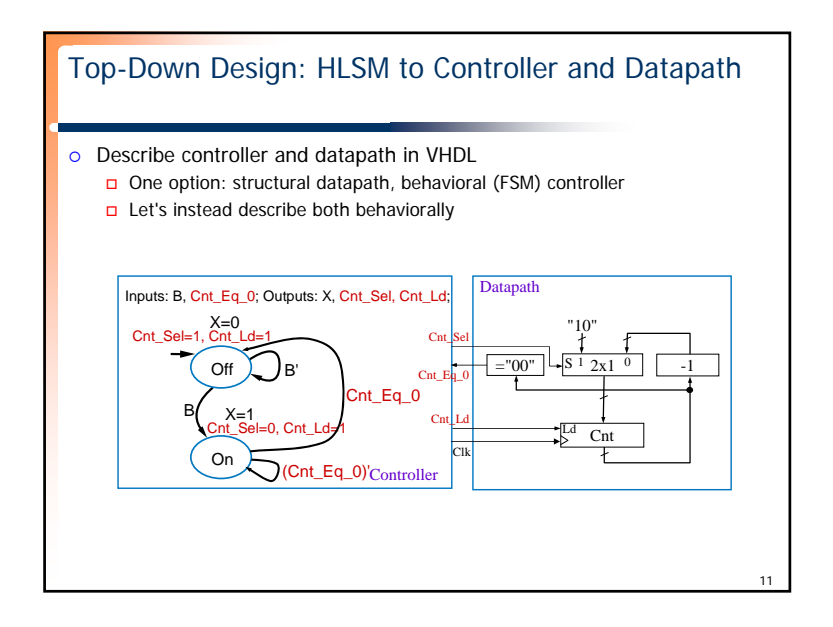

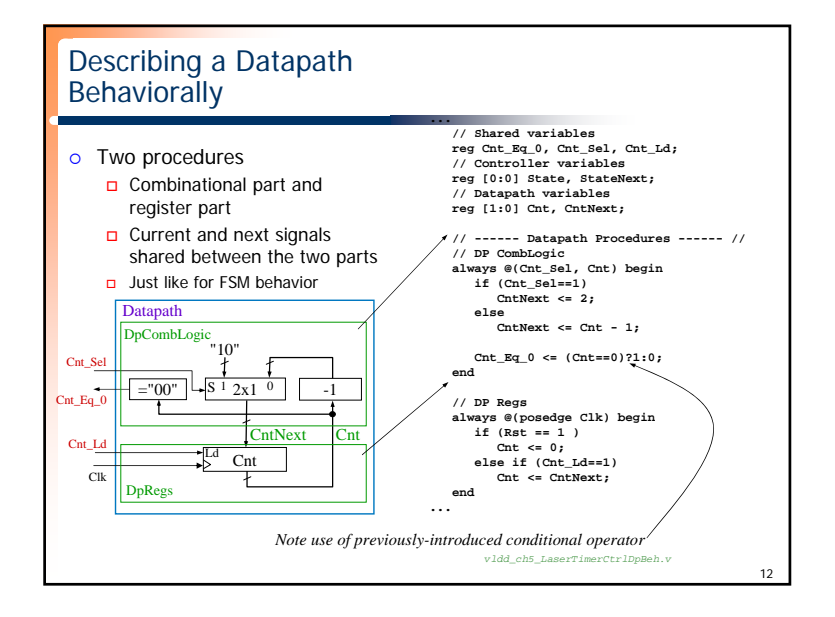

## 3

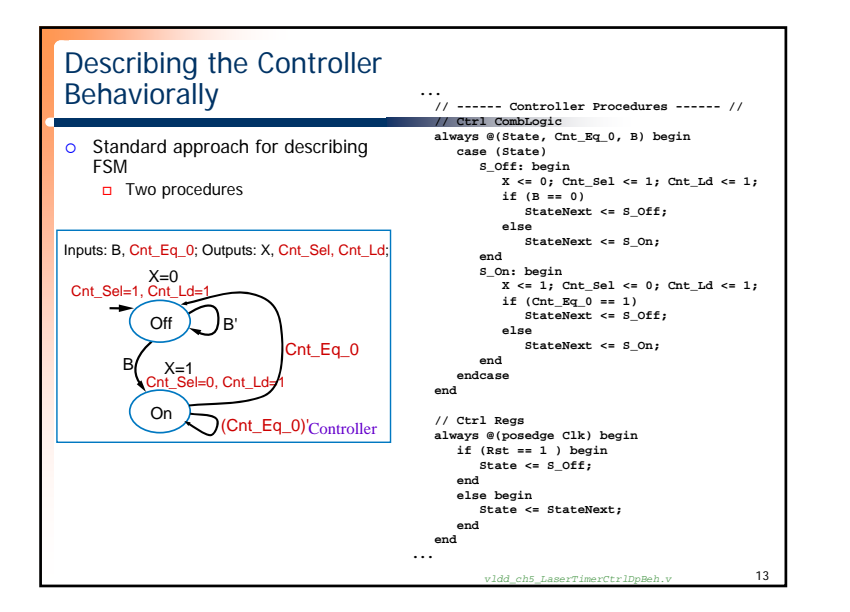

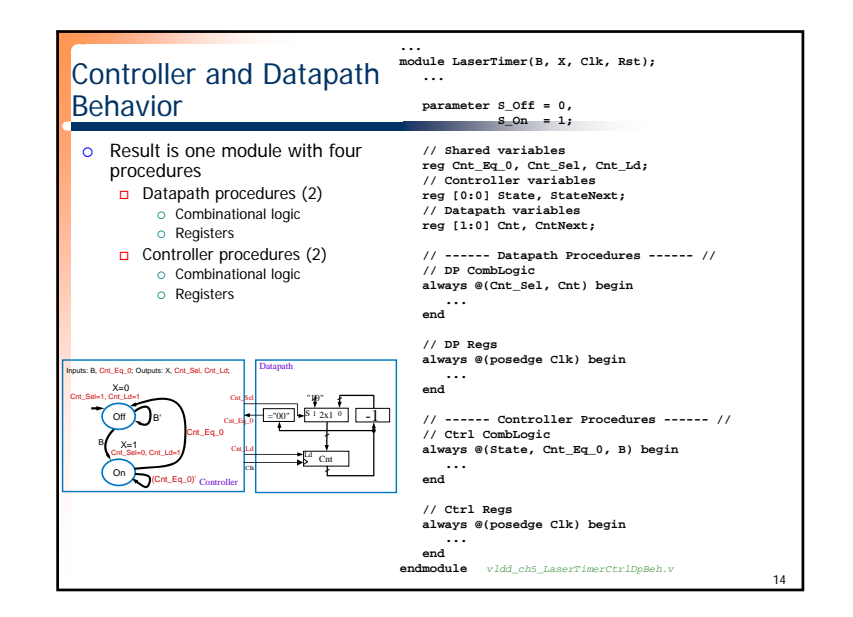

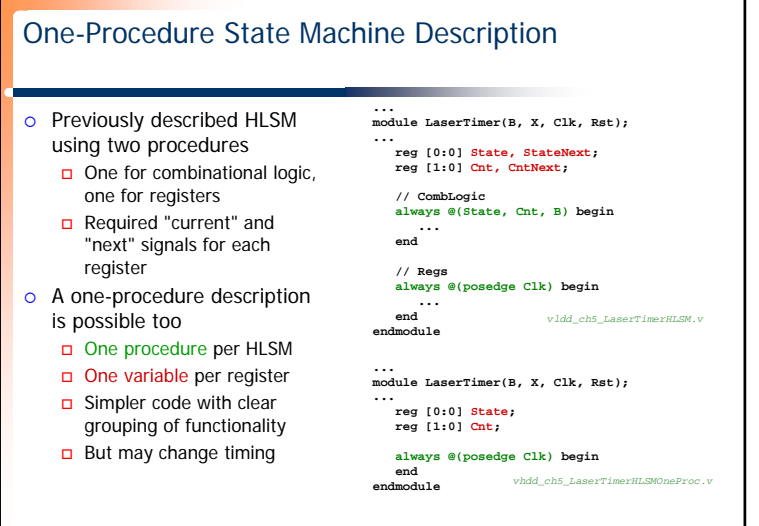

15

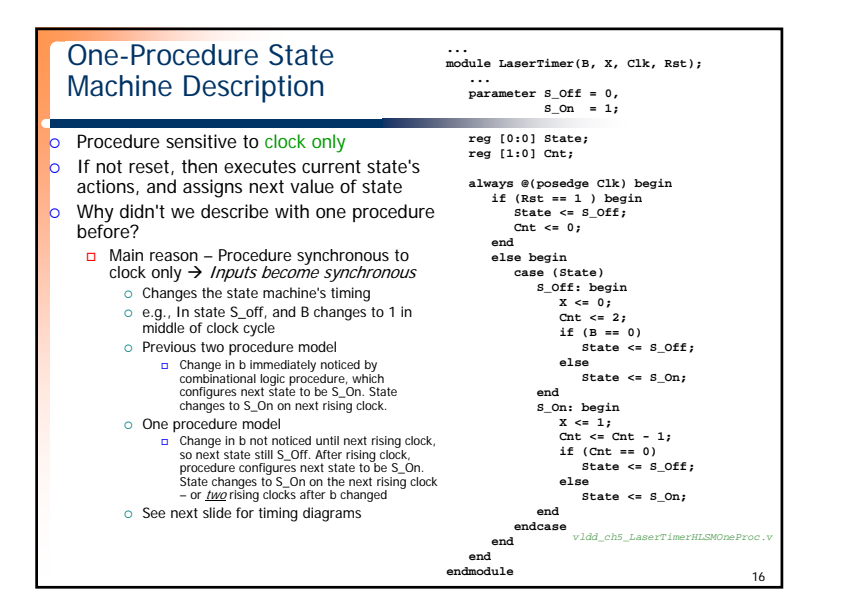

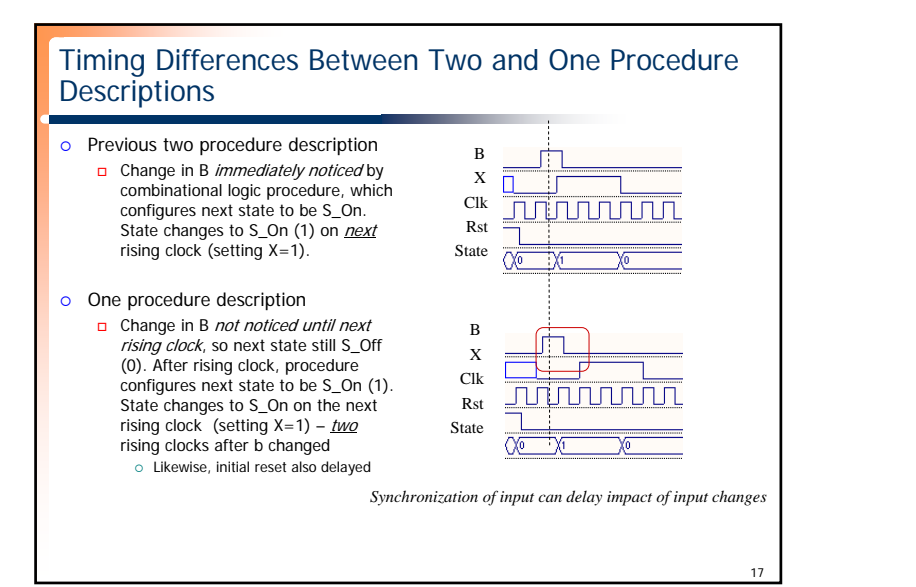

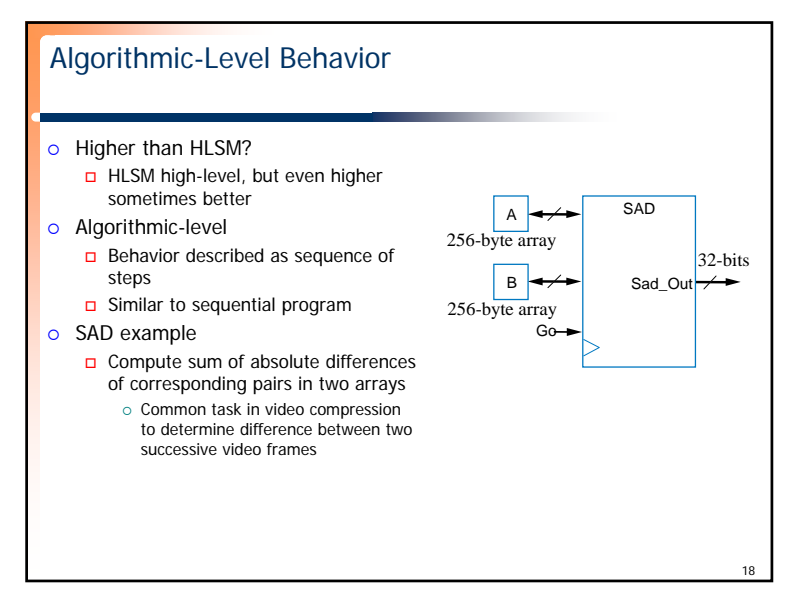

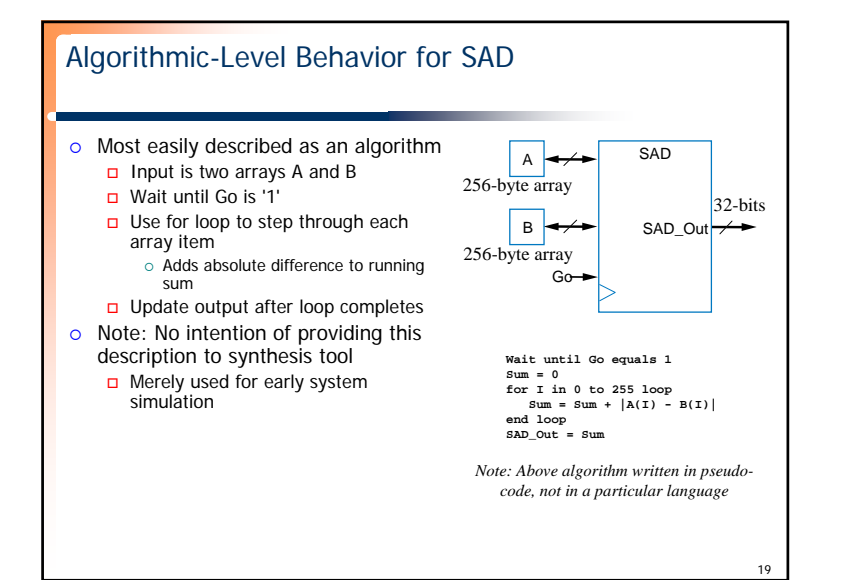

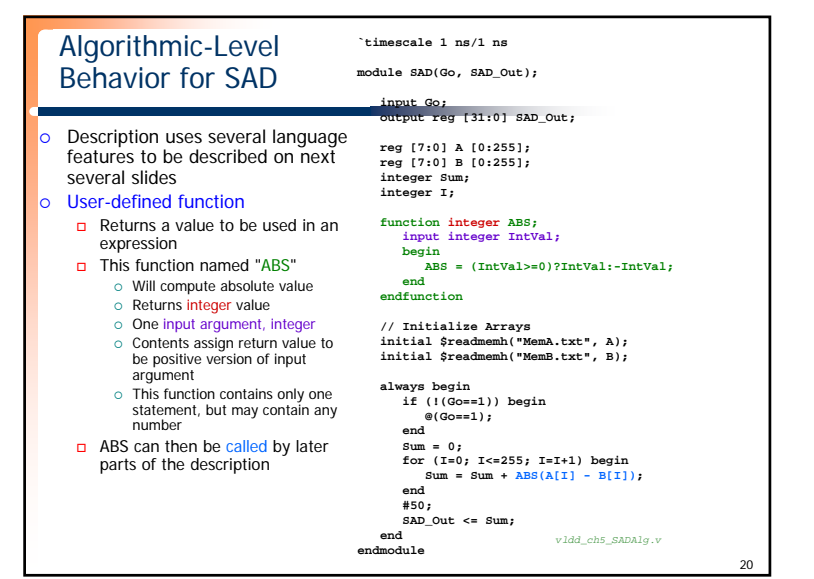

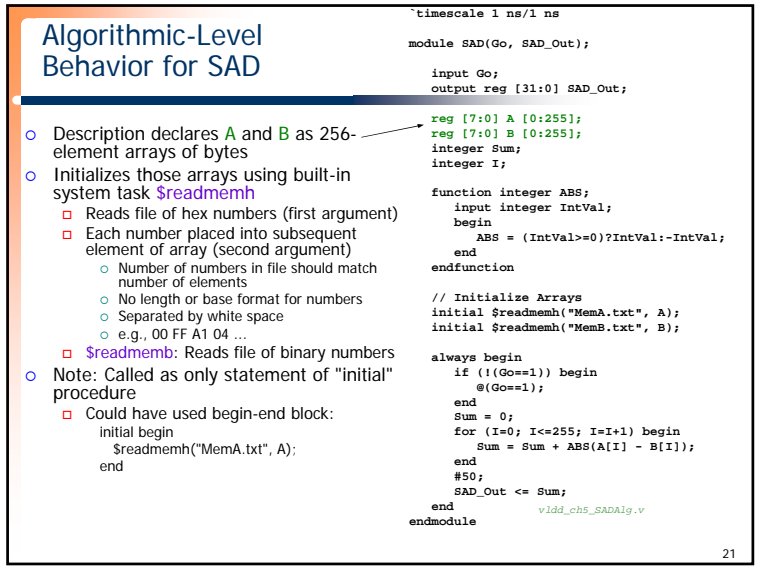

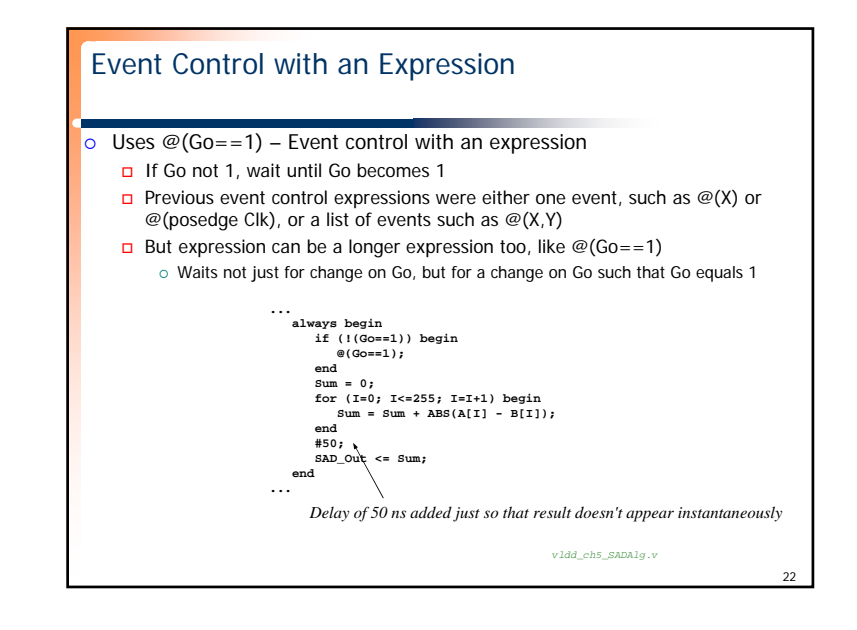

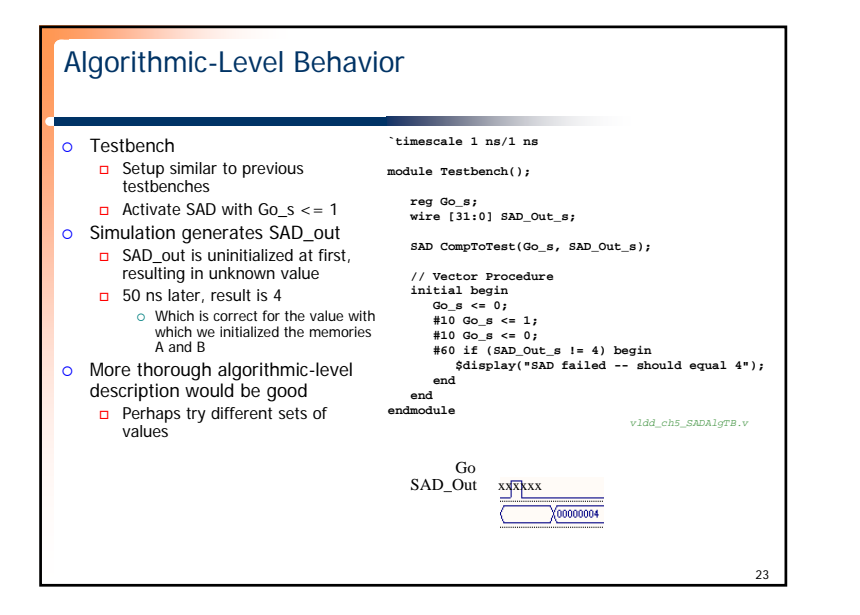

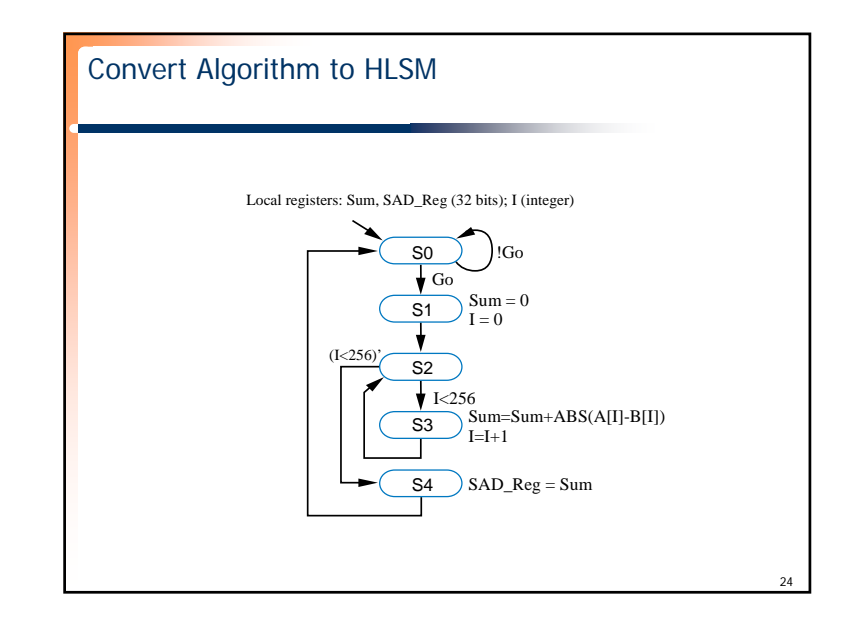

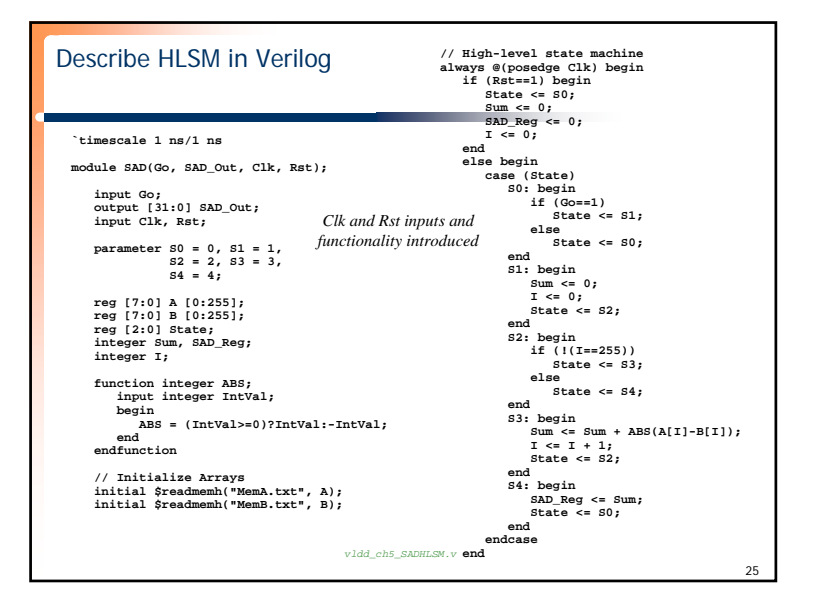

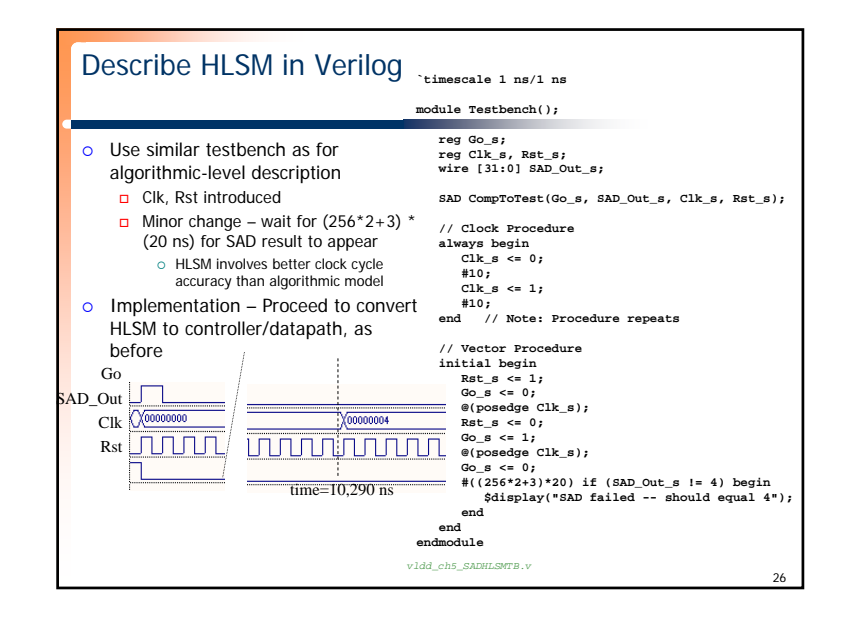

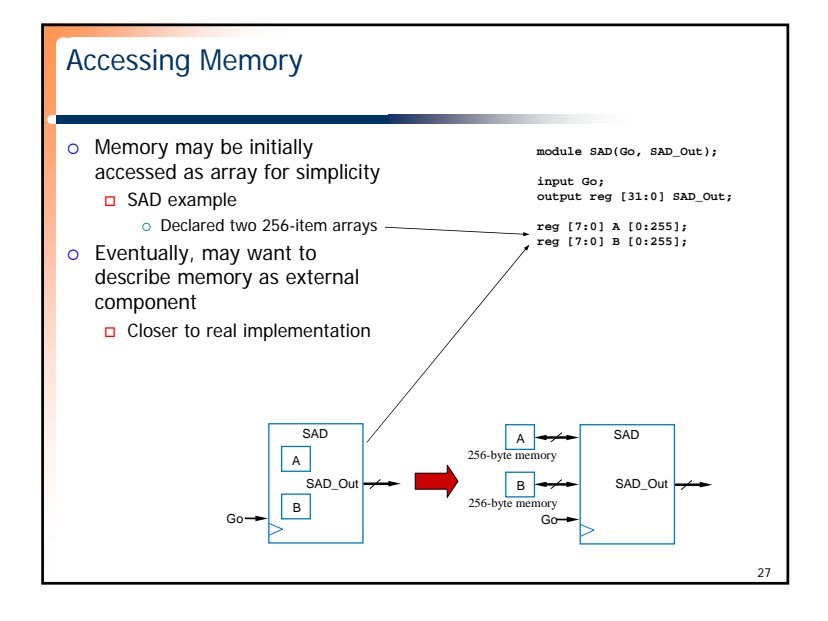

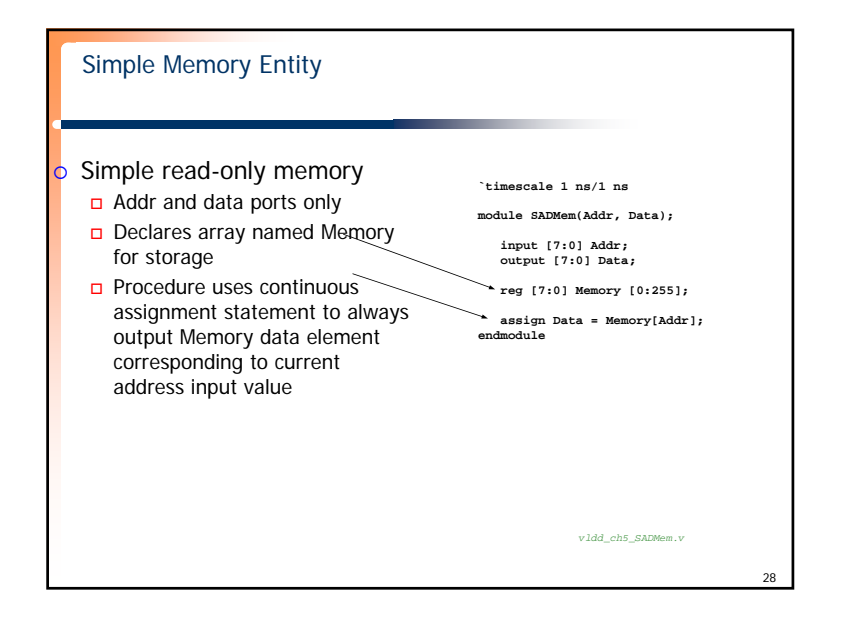

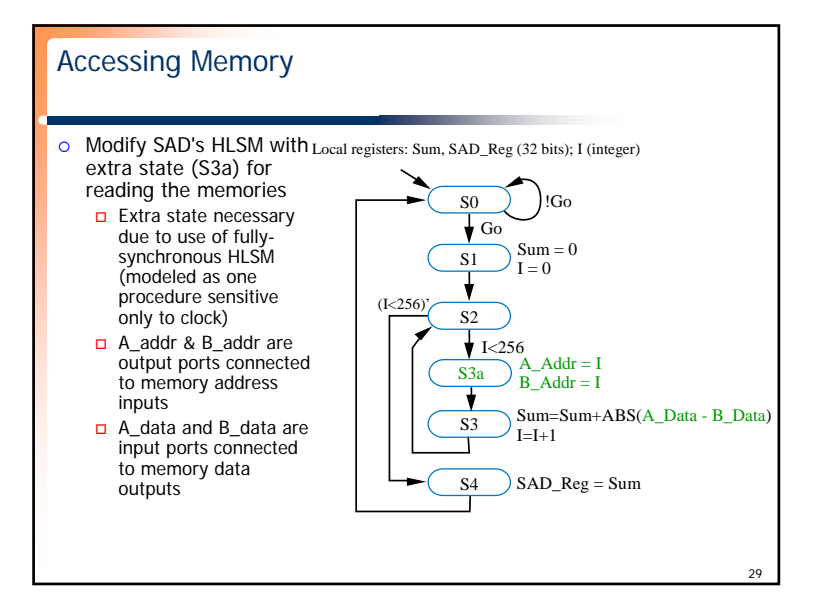

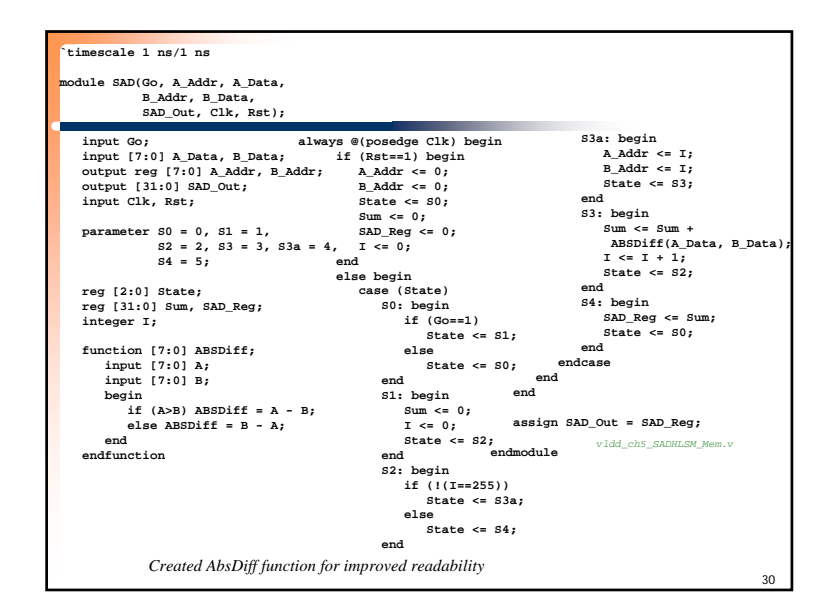

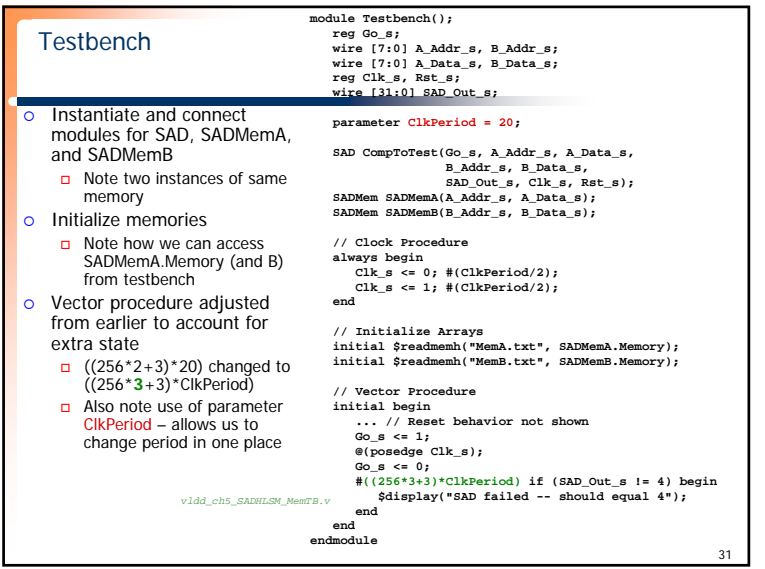

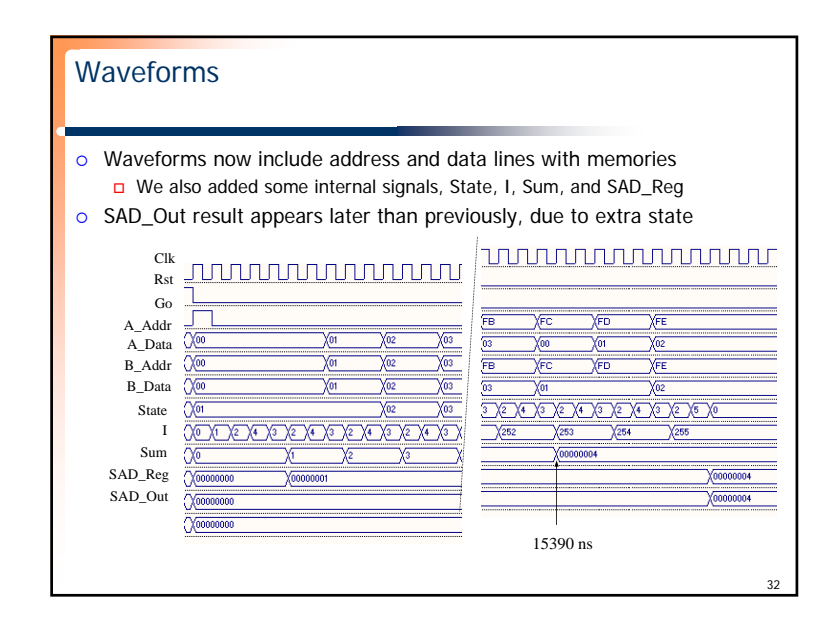